# **NAMENSKONVENTION FÜR DIE ÜBERMITTLUNG VON**

## **XBRL-DATEIEN**

### **IM RAHMEN DER**

### **SOLVENCY II-MELDUNGEN**

#### **I. AUFBAU DES DATEINAMENS**

Der Aufbau des Dateinamens der gezippten<sup>1</sup> XBRL-Datei folgt immer folgendem Schema:

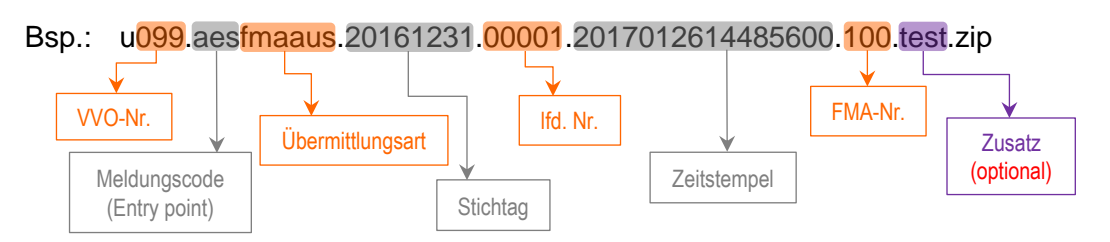

**Buchstaben** im Dateinamen sind immer in Kleinbuchstaben anzuführen!

Die XBRL-Datei muss den gleichen Dateinamen besitzen, wie das ZIP-File selbst, lediglich mit der Endung "xbrl" anstatt ".zip".

#### **II. ERLÄUTERUNGEN ZU DEN EINZELNEN BESTANDTEILEN DES DATEINAMENS**

#### **a. VVO-NUMMER**

**Beschreibung:** Hier ist die vom VVO vergebene VVO-VU-Nummer Ihres Unternehmens einzutragen.

**Format:** (alpha-)numerisch, 3-stellig

#### **b. MELDUNGSCODE**

**Beschreibung:** Der Meldungscode entspricht dem Einstiegspunkt (Entry point) von EIOPA. Bsp.: aes = Annual ECB reporting Solo.

**Format:** alpha-numerisch, 3-stellig

-

<sup>1</sup> Hinweis: Verwenden Sie zum Zippen des Files bitte eine allgemein gültige ZIP-Software, wie z.B. **WinZip.**

#### **c. ÜBERMITTLUNGSART**

**Beschreibung:** Die Übermittlungsart legt fest, in welche Richtung der Dateitransfer erfolgt.

**Format:** Buchstaben, 6-stellig

#### Es stehen zwei mögliche Einträge zur Verfügung:

*fmaaus* = Hierbei handelt es sich um Dateien, die von einem Versicherungsunternehmen an die FMA geschickt werden.

*fmaein* = Hierbei handelt es sich um Dateien, die von der FMA an die Versicherungsunternehmen gesandt werden.

#### **d. STICHTAG**

**Beschreibung:** Der Stichtag gibt den Meldestichtag an. Bsp.: 20161231 für eine Meldung zum Datenstand 31.12.2016.

**Format:** YYYYMMDD, 8-stellig

#### **e. LAUFENDE NUMMER**

**Beschreibung:** Pro Meldungscode und Stichtag wird immer mit der laufenden Nummer 1, also 00001, gestartet.

D.h. wenn Sie erstmalig die Meldung zum 1. Quartal 2016 übermitteln, besitzt diese Datei die lfd. Nummer 00001. Sollten Sie aufgrund einer fehlerhaften Übermittlung, einer Korrekturmeldung etc. eine neue Meldung zum 1. Quartal 2016 übermitteln, dann erhält diese Meldung die lfd. Nummer 00002.

Die bei der FMA einlangenden Meldungen müssen keine direkt aufeinanderfolgenden laufenden Nummern besitzen, d.h. auf eine bereits erfolgte Meldung zum 1. Quartal mit lfd. Nummer 00001 kann auch eine Korrekturmeldung mit lfd. Nummer 00004 folgen.

Die Meldung zum 2. Quartal 2016 (→ neuer Stichtag!) sowie die Jahresmeldung 2016 (> neuer Meldungscode!) können dann jeweils wieder mit der lfd. Nummer 00001 beginnen.

#### **Format:** numerisch, 5-stellig

#### **f. ZEITSTEMPEL**

**Beschreibung:** Der Zeitstempel gibt an, wann die Datei erstellt wurde.

**Format: YYYY**(Year)**MM**(Month)**DD**(Day)**HH**(Hour)**MM**(Minute)**SSSS**(Second; 4 stellig!), insgesamt 16-stellig

#### **g. FMA-VU-NUMMER**

**Beschreibung:** Hier ist die von der FMA vergebene FMA-VU-Nummer Ihres Unternehmens einzutragen.

**Format:** numerisch, 3 bis 4-stellig

#### **h. ZUSATZ**

**Beschreibung:** Dieser Bestandteil des Dateinamens ist optional und nur in bestimmten Situationen anzugeben, bspw. bei einer Testmeldung.

**Format:** Buchstabenfolge (siehe nachfolgende Liste)

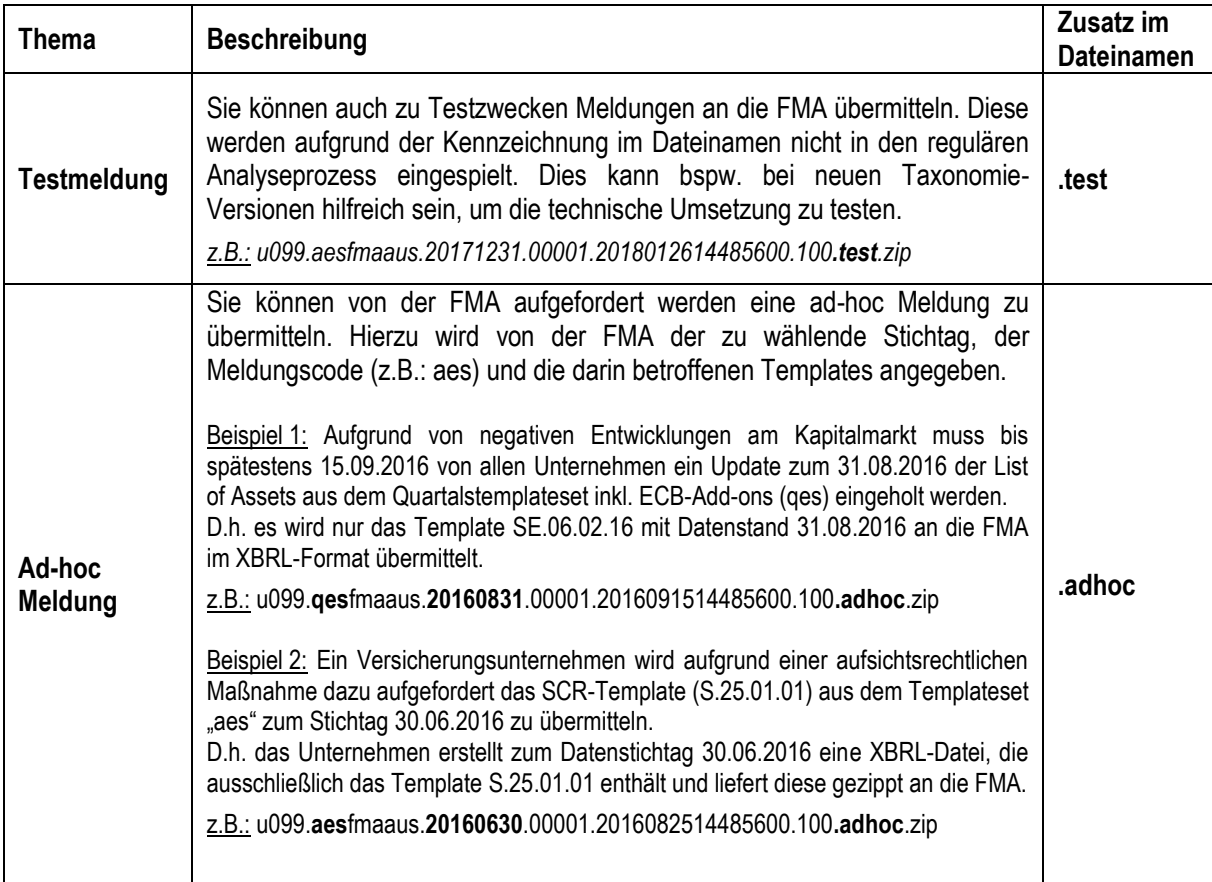

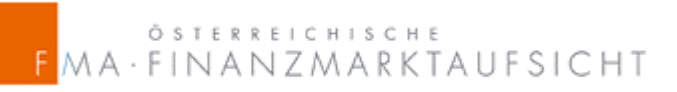

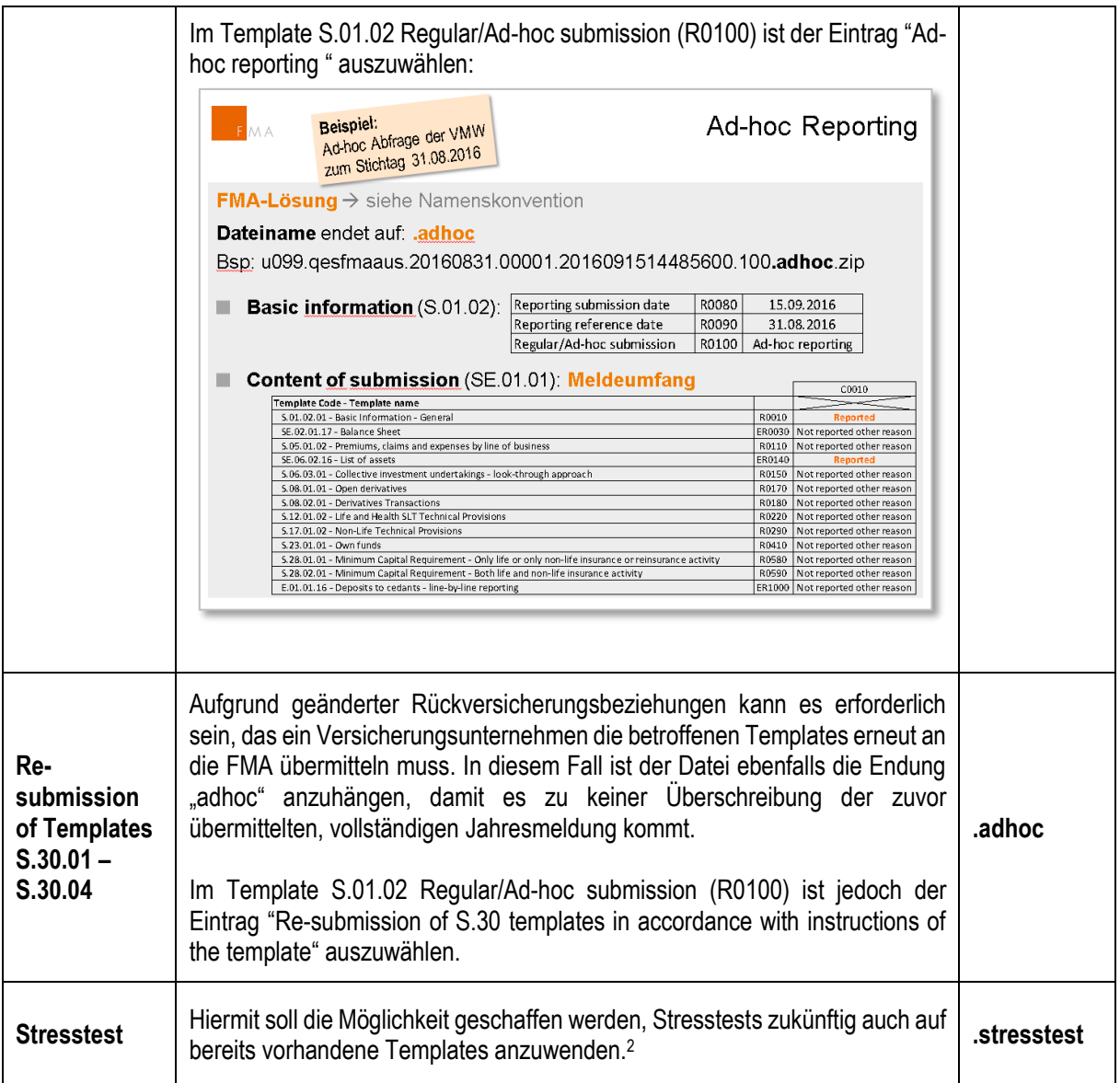

-

<sup>&</sup>lt;sup>2</sup> Derzeit sind Stresstests nicht im XBRL-Format an die FMA zu übermitteln.